#### **МИНОБРНАУКИ РОССИИ**

Федеральное государственное бюджетное образовательное учреждение высшего образования **«Ухтинский государственный технический университет»**

Индустриальный институт (среднего профессионального образования) Рабочая программа учебной дисциплины математического и естественно-научного цикла

СК УГТУ 60/05 - 2016

**УТВЕРЖДАЮ** Проректор по учебной работе

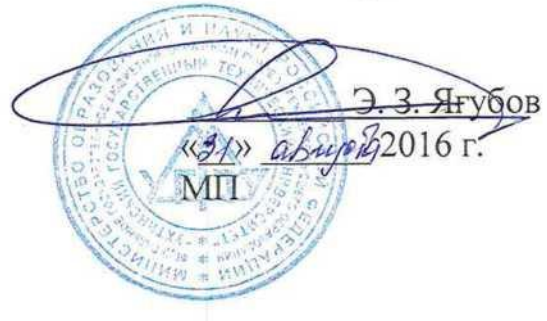

# РАБОЧАЯ ПРОГРАММА

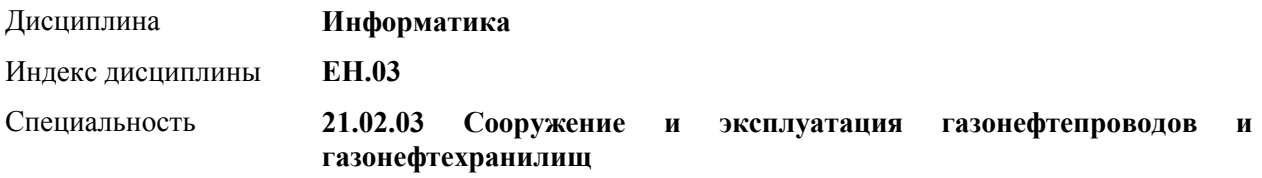

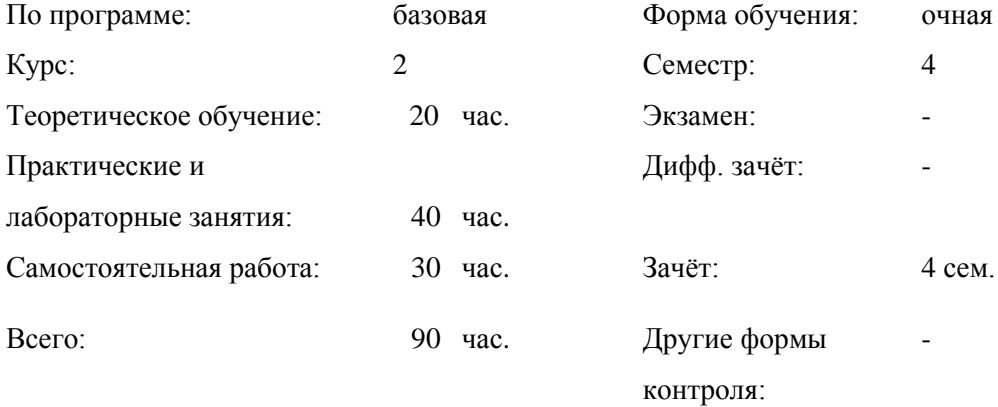

## СОДЕРЖАНИЕ

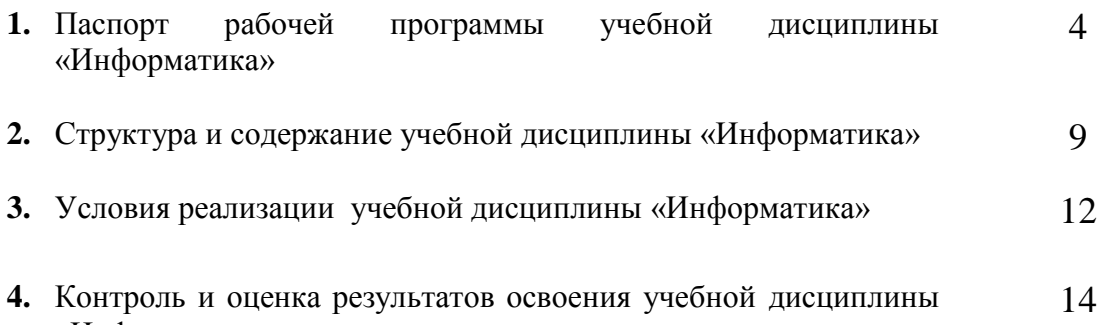

«Информатика»

## **1. ПАСПОРТ РАБОЧЕЙ ПРОГРАММЫ УЧЕБНОЙ ДИСЦИПЛИНЫ «ИНФОРМАТИКА»**

#### **1.1. Область применения рабочей программы**

Рабочая программа учебной дисциплины является частью программы подготовки специалистов среднего звена в соответствии с ФГОС по специальностям СПО: 21.02.03 Сооружение и эксплуатация газонефтепроводов и газонефтехранлищ

**1.2. Место учебной дисциплины в структуре ППССЗ:** учебная дисциплина «Информатика» относится к математическому и общему естественнонаучному циклу вариативной части.

В рамках изучения дисциплины у студентов формируются следующие компетенции **(ОК) и (ПК):**

ОК 4 Осуществлять поиск и использование информации, необходимой для эффективного выполнения профессиональных задач, профессионального и личностного развития.

ОК 5 Использовать информационно-коммуникационные технологии в профессиональной деятельности.

ПК 2.2 Вести технологическую технологическую документацию

#### **1.3. Цели и задачи учебной дисциплины – требования к результатам освоения учебной дисциплины:**

С целью овладения указанным видам профессиональной деятельности и соответствующими профессиональными компетенциями обучающийся в ходе освоения дисциплины должен:

#### **знать:**

 назначение наиболее распространенных средств автоматизации информационной деятельности (текстовых редакторов, текстовых процессоров, графических редакторов, электронных таблиц, компьютерных сетей);

назначение и функции операционных систем;

знать основные характеристики компьютеров;

назначение и виды программного обеспечения.

#### **уметь**

-использовать готовые информационные модели, оценивать их соответствие реальному объекту и целям моделирования;

осуществлять выбор способа представления информации в соответствии с поставленной задачей;

иллюстрировать учебные работы с использованием средств информационных технологий;

создавать информационные объекты сложной структуры, в том числе гипертекстовые;

соблюдать правила техники безопасности и гигиенические рекомендации при использовании средств ИКТ;

использовать приобретенные знания и умения в практической деятельности и повседневной жизни для:

эффективной организации индивидуального информационного пространства;

автоматизации коммуникационной деятельности;

эффективного применения информационных образовательных ресурсов в учебной деятельности.

## **1.4. Количество часов на освоение программы учебной дисциплины:**

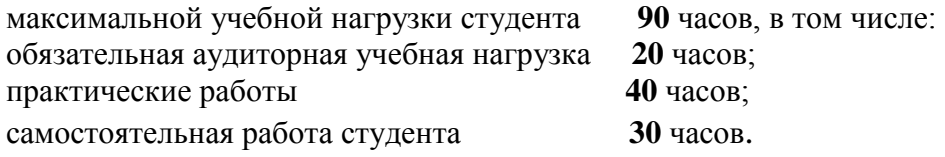

## **2. СТРУКТУРА И СОДЕРЖАНИЕ УЧЕБНОЙ ДИСЦИПЛИНЫ «ИНФОРМАТИКА»**

## **2.1. Объем учебной дисциплины и виды учебной работы**

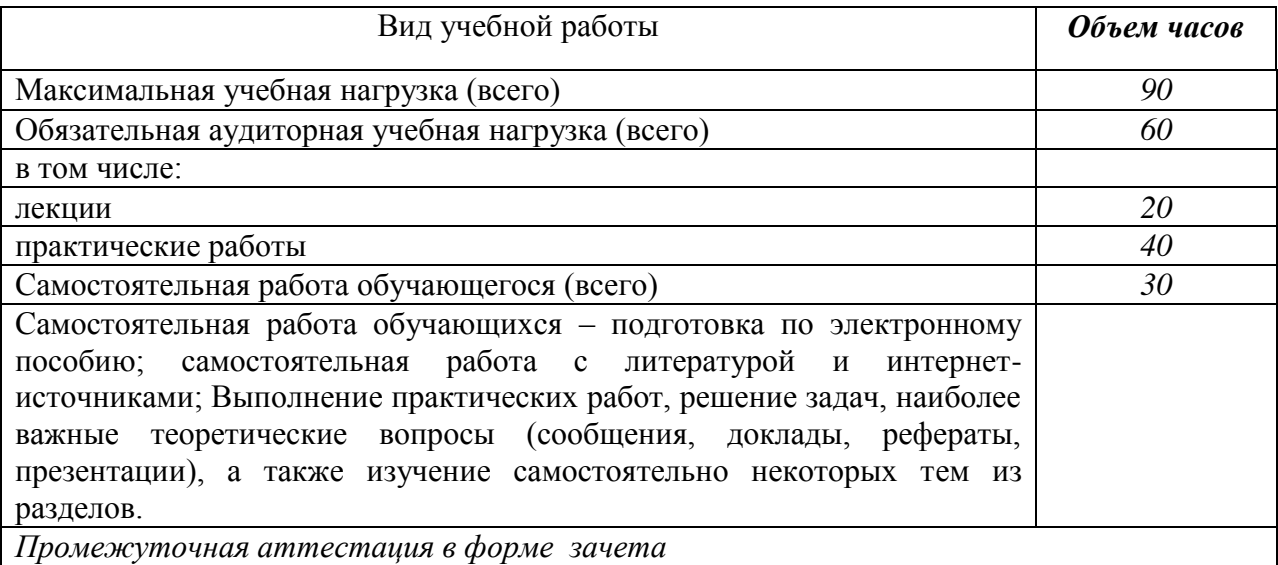

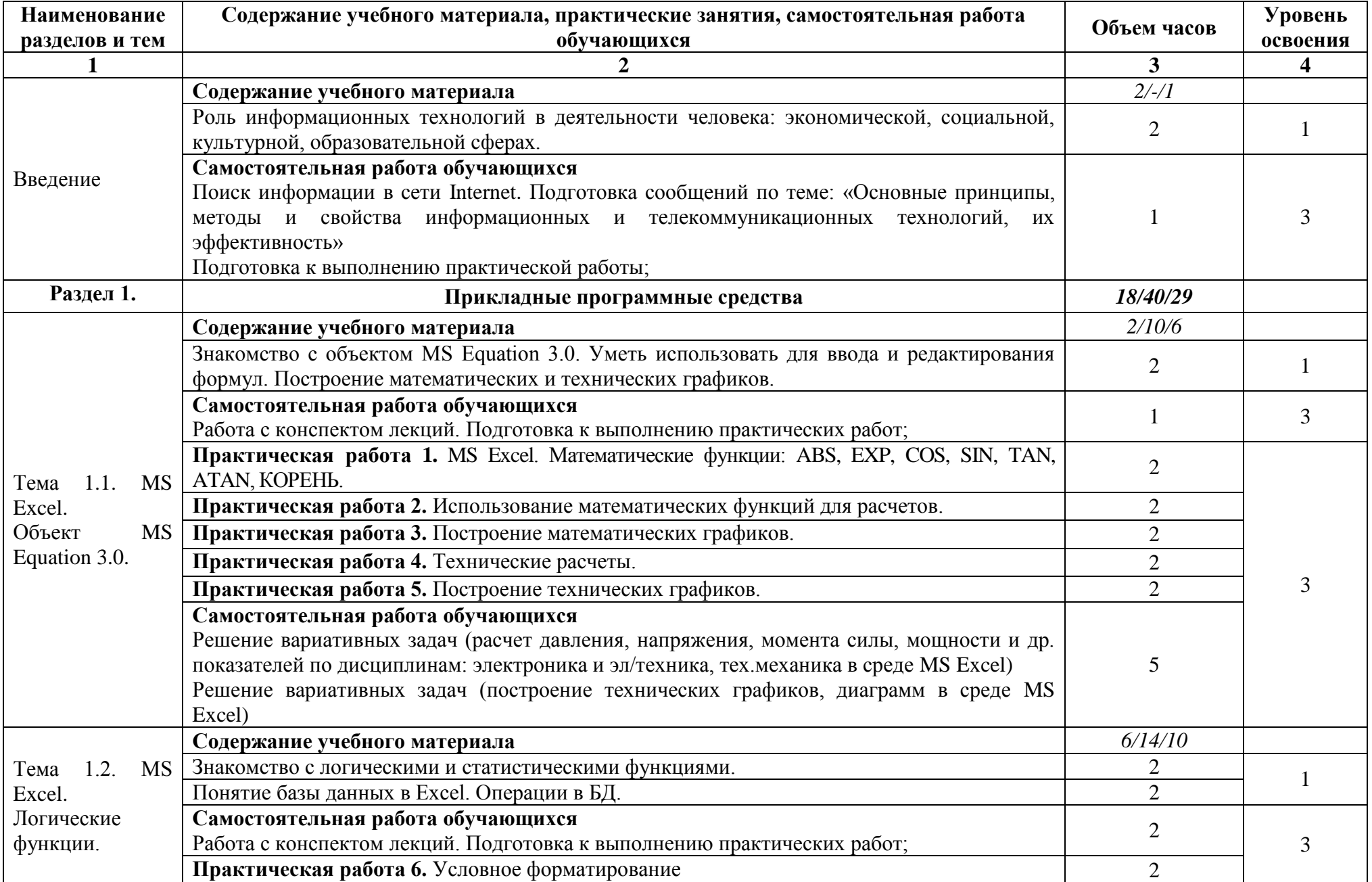

## **2.2. Тематический план и содержание учебной дисциплины «ИНФОРМАТИКА»**

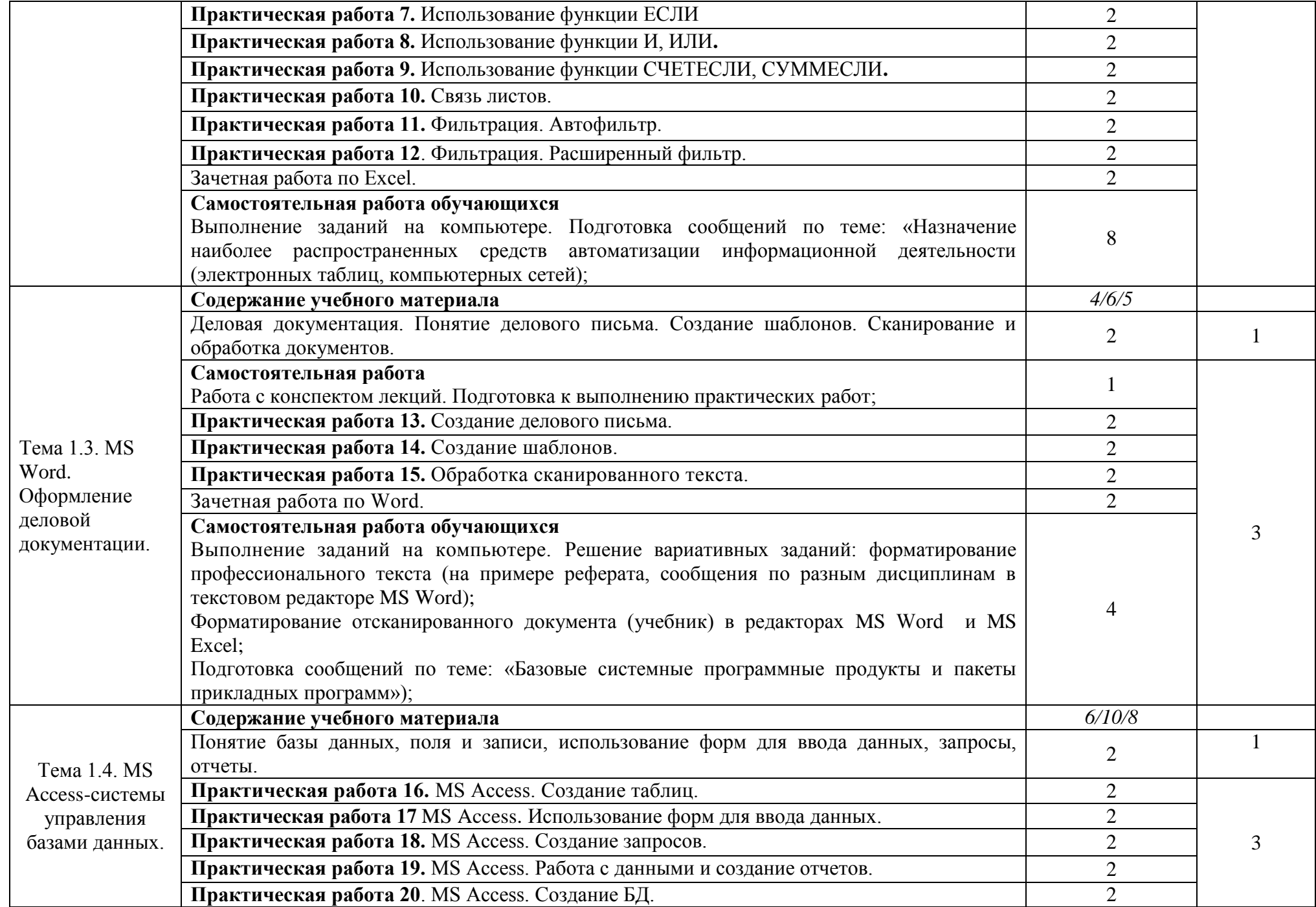

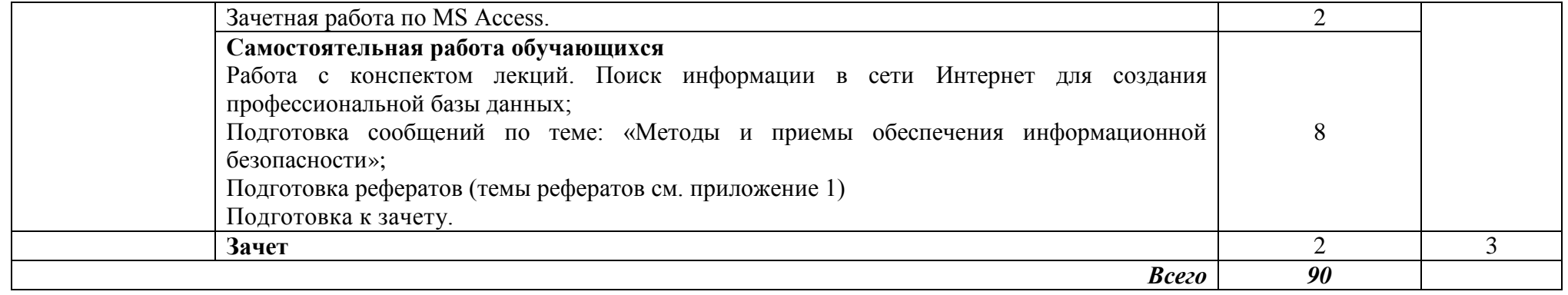

## **3. УСЛОВИЯ РЕАЛИЗАЦИИ УЧЕБНОЙ ДИСЦИПЛИНЫ «ИНФОРМАТИКА»**

## **3.1. Материально-техническое обеспечение**

Для реализации лабораторных работ учебной дисциплины используется кабинет информатики и информационно-коммуникационных технологий.

## **Оборудование учебного кабинета:**

- 1. посадочных мест 20;
- 2. рабочее место преподавателя 1;

3. комплект сетевого оборудования, обеспечивающий соединение всех компьютеров, установленных в кабинете в единую сеть, с выходом через прокси-сервер в Интернет - 10;

4. аудиторная доска для письма - 1;

5. компьютерные столы - 10;

6. вентиляционное оборудование, обеспечивающие комфортные условия проведения занятий.

## **Технические средства обучения:**

1. персональные компьютеры с лицензионным программным обеспечением - 10;

## **3.2. Информационное обеспечение обучения**

## **Перечень рекомендуемых учебных изданий, Интернет-ресурсов**

- 1. Гохберг, Г. С. Информационные технологии : Учебник для использования в учебном процессе образовательных учреждений, реализующих программы государственного образовательного стандарта среднего профессионального образования по укрупненной группе специальностей 230100 "Информатика и вычислительная техника" / Геннадий Соломонович Гохберг, Александр Владимирович Зафиевский, Алексей Абрамович Короткин. - 8-е изд., испр. - Москва : Академия, 2013. - 208 с. - (Среднее профессиональное образование). - Рекомендовано Федеральным государственным учреждением "Федеральный институт развития образования" (ФГУ "ФИРО"). - ISBN 978-5-7695-9830-2
- 2. Олимова Е.Н., Козлова Т.А. Информатика MS Excel. 2 ч. Методические указания / Ухтинский государственный технический университет, Индустриальный институт (среднего профессионального образования). - Ухта : Изд-во Ухтинского государственного технического университета, 2016. - 55 с. Режим доступа <http://lib.ugtu.net/book/26432>
- 3. Архитектура ЭВМ и вычислительных систем: Учебник / Н.В. Максимов, Т.Л. Партыка, И.И. Попов. - 5-e изд., перераб. и доп. - М.: Форум: НИЦ ИНФРА-М, 2015 - 512 с.: ил. Режим доступа<http://znanium.com/catalog.php?bookinfo=492687>
- 4. Цветкова М.С., Великович Л.С. Информатика и ИКТ. Учебник М.: «Академия», 2016.

## **4.КОНТРОЛЬ И ОЦЕНКА РЕЗУЛЬТАТОВ ОСВОЕНИЯ УЧЕБНОЙ ДИСЦИПЛИНЫ «ИНФОРМАТИКА»**

Контроль и оценка результатов освоения учебной дисциплины осуществляется преподавателем в процессе проведения лабораторных занятий, тестирования, а также выполнения обучающимися индивидуальных заданий.

Обучение по учебной дисциплине завершается аттестацией в форме зачета.

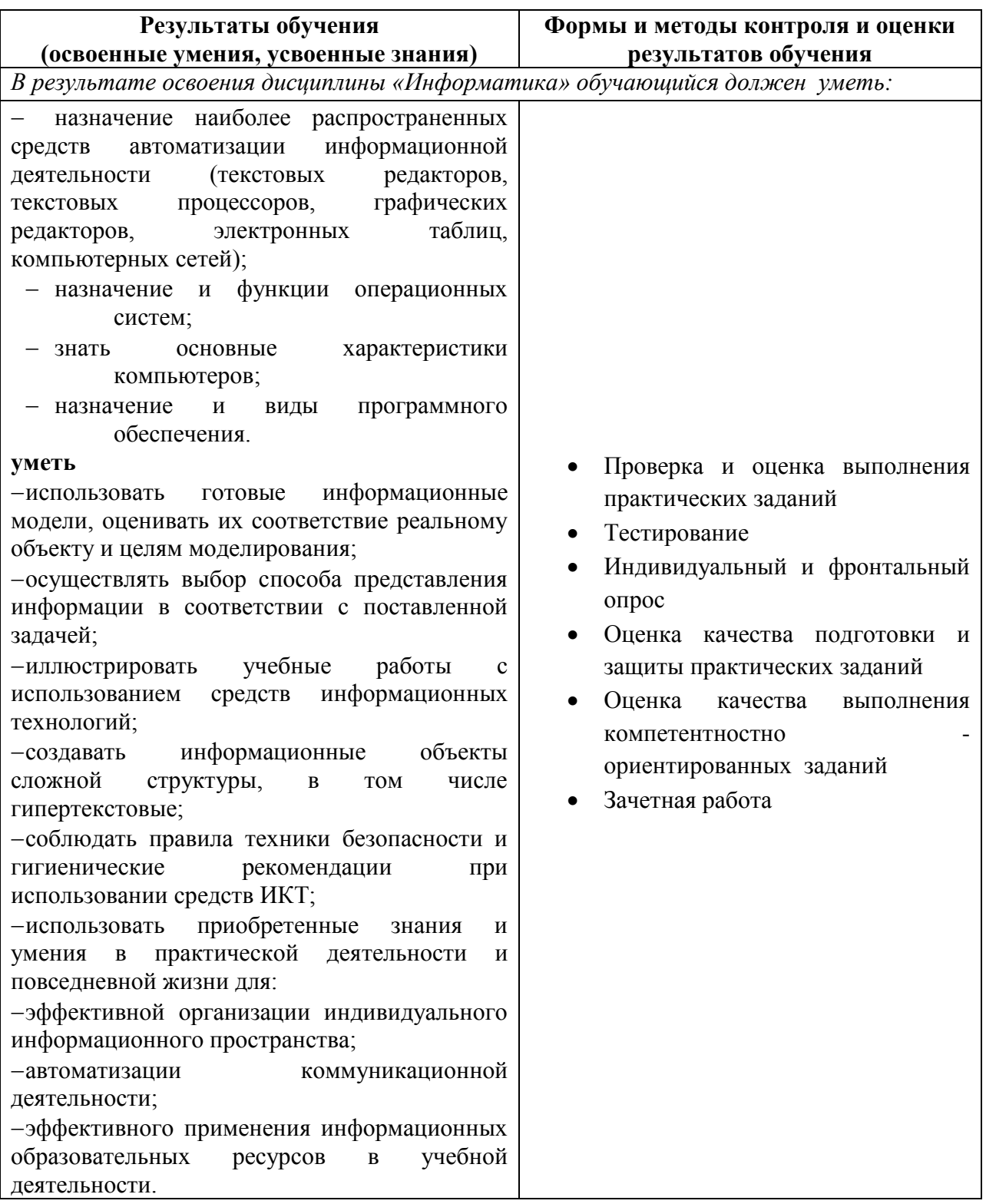